#### Algorithms for Model Checking (2IW55) Lecture 3 Symbolic Model Checking: Fairness and Counterexamples Chapter 6.3, 6.4.

Tim Willemse (timw@win.tue.nl) http://www.win.tue.nl/∼timw MF 7.073

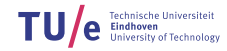

#### [Symbolic Model Checking](#page-1-0)

<span id="page-1-0"></span>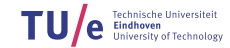

2/26

In summary, symbolic model checking:

- $\triangleright$  Recursively processes subformulae
- $\triangleright$  Represent the set of states satisfying a subformula by OBDDs
- $\blacktriangleright$  Treats temporal operators by fixed point computations
- **► Relies on efficient implementation of equivalence test, and**  $\wedge$ **,**  $\vee$ **,**  $\neg$  **and**  $\exists$  **connectives** on OBDDs.

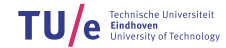

# Symbolic Model Checking

Fix a Kripke Structure  $M = \langle S, R, L \rangle$ .

The temporal operators of CTL are characterised by fixed points:

- $\blacktriangleright$  E F g =  $\mu$ Z.g  $\vee$  E X Z
- $\blacktriangleright$  E G  $f = \nu Z.f \wedge E \times Z$
- $\blacktriangleright$  E [f U g] =  $\mu Z \cdot g \vee (f \wedge E \times Z)$
- ► Least Fixed Points: start iteration at false  $(\emptyset)$
- Greatest Fixed Points: start iteration at true  $(S)$

Intuition:

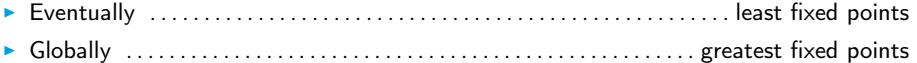

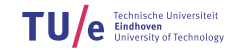

CTL model checking with Fixed Points

Function check(f) takes a formula f and returns the set of states where f holds:  $\{s \mid s \models f\}$  (given a fixed Kripke Structure  $M = \langle S, R, L \rangle$ ).

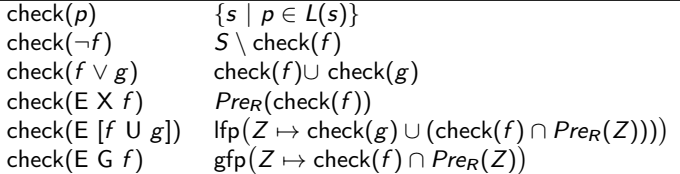

Recall:  $Pre_R(Z) = \{s \in S \mid \exists t \in Z \ldotp s \ldotp R \ldotp t\}$ 

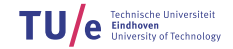

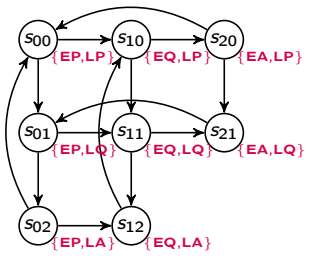

- Atomic Propositions: EP, EQ, EA, LP, LQ, LA
- Intended meaning: Linus or Emma is either Playing, posing Questions, getting Answers

Requirement: Whenever Linus asks a question, he eventually gets an answer Formula: A G ( $LQ \rightarrow A F LA$ )

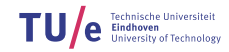

Department of Mathematics and Computer Science

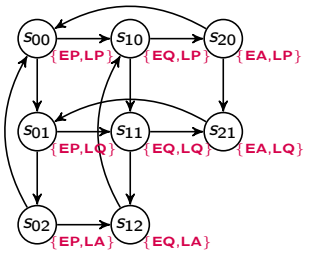

- Atomic Propositions: EP, EQ, EA, LP, LQ, LA
- Intended meaning: Linus or Emma is either Playing, posing Questions, getting Answers

 $\triangleright$  Step 1: express using basic operators

$$
\equiv \begin{aligned}\n &A \ G \ (LQ \to A \ F \ LA) \\
&= \neg E \ [\text{true} \ U \ \neg (\neg LQ \lor \neg E \ G \ \neg LA)] \\
&= \neg E \ [\text{true} \ U \ (LQ \land E \ G \ \neg LA)] \\
&= \neg \mu Y . ((LQ \land E \ G \ \neg LA) \cup E \ X \ Y)\n \end{aligned}
$$

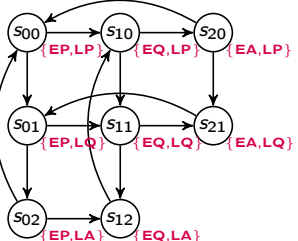

 $\triangleright$  Step 2: compute check(E G ¬LA), i.e., compute  $\nu Z$ .(¬LA  $\wedge$  E X Z).

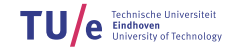

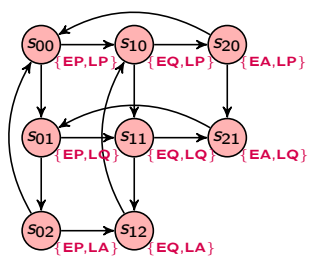

- **IF** Step 2: compute check(E G  $\neg L A$ ), i.e., compute  $\nu Z.(\neg L A \wedge E \times Z)$ .
	- Greatest fixpoint, so start with approximating from true (i.e. all states)

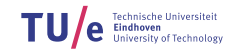

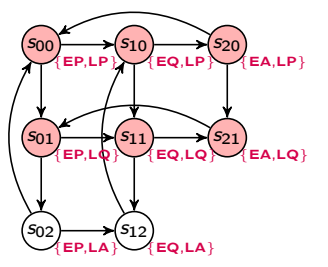

- **IF** Step 2: compute check(E G  $\neg L A$ ), i.e., compute  $\nu Z.(\neg L A \wedge E \times Z)$ .
	- Greatest fixpoint, so start with approximating from true (i.e. all states)
	- Stable at  $\{s_{00}, s_{10}, s_{20}, s_{01}, s_{11}, s_{21}\}$

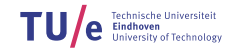

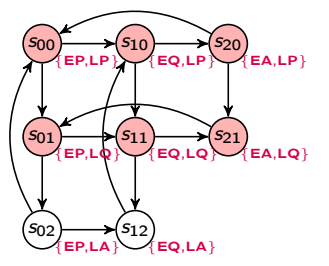

► Step 3: compute LQ  $\land$  E G  $\neg L A$ 

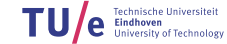

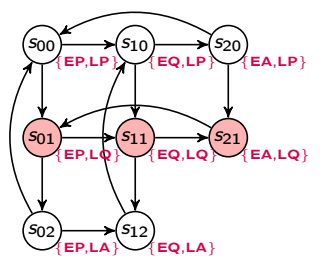

► Step 3: compute LQ  $\land$  E G  $\neg L A$ • LQ  $\land$  E G  $\neg L A$  holds in  $\{s_{01}, s_{11}, s_{21}\}$ 

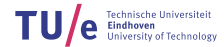

Department of Mathematics and Computer Science

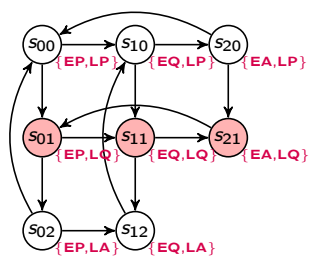

- ► Step 3: compute LQ  $\land$  E G  $\neg L A$ 
	- LQ  $\land$  E G  $\neg L A$  holds in { $s_{01}, s_{11}, s_{21}$ }
- $\triangleright$  Step 4: compute  $\mu$ Y .((LQ  $\wedge$  E G  $\neg L$ A) ∪ E X Y)

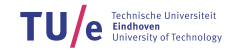

9/26

'n۵  $S_{01}$  $S<sub>02</sub>$  $(s_{10}) \rightarrow s_{20}$  $S_{11}$   $\longrightarrow$  $s_{12}$  $E[A,LP]$  ${EP, LQ}$  ${EPI, LA}$  $E[A, LQ]$  $EO.LA$ 

- ► Step 3: compute LQ  $\land$  E G  $\neg L A$ 
	- LQ  $\wedge$  E G  $\neg L A$  holds in { $s_{01}, s_{11}, s_{21}$ }
- $\triangleright$  Step 4: compute  $\mu$ Y .((LQ  $\wedge$  E G  $\neg L$ A) ∪ E X Y)
	- Least fixpoint, so start with approximating from false (i.e. no states)

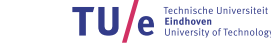

9/26

'n۵  $501$ s<sup>02</sup>  $(s_{10}) \rightarrow s_{20}$  $s_{11} \longrightarrow s_{21}$  $s_{12}$  $E$ A,LP ${}$ }  $\left\{ \texttt{EP},\texttt{LQ} \right\}$  ${EPI, LA}$  $EQ, LQ$   $EA, LQ$  $EO.LA$ 

- ► Step 3: compute LQ  $\land$  E G  $\neg L A$ 
	- LQ  $\land$  E G  $\neg L A$  holds in { $s_{01}, s_{11}, s_{21}$ }
- $\triangleright$  Step 4: compute  $\mu$ Y .((LQ  $\wedge$  E G  $\neg L$ A) ∪ E X Y)
	- Least fixpoint, so start with approximating from false (i.e. no states)
	- Add states that satisfy  $LQ \wedge E G \neg LA$

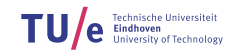

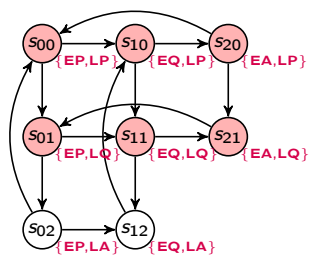

- ► Step 3: compute LQ  $\land$  E G  $\neg L A$ 
	- LQ  $\wedge$  E G  $\neg L A$  holds in { $s_{01}, s_{11}, s_{21}$ }
- $\triangleright$  Step 4: compute  $\mu$ Y .((LQ  $\wedge$  E G  $\neg L$ A) ∪ E X Y)
	- Least fixpoint, so start with approximating from false (i.e. no states)
	- Add states that satisfy  $LQ \wedge E G \neg LA$  and states that go there...

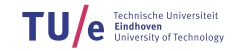

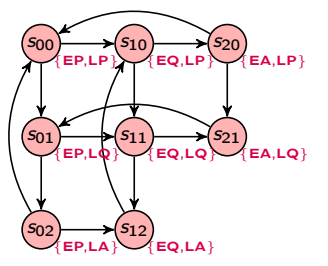

- ► Step 3: compute LQ  $\land$  E G  $\neg L A$ 
	- LQ  $\wedge$  E G  $\neg L A$  holds in { $s_{01}, s_{11}, s_{21}$ }
- $\triangleright$  Step 4: compute  $\mu$ Y .((LQ  $\wedge$  E G  $\neg L$ A) ∪ E X Y)
	- Least fixpoint, so start with approximating from false (i.e. no states)
	- Add states that satisfy  $LQ \wedge E G \neg LA$  and states that go there...and again...

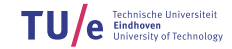

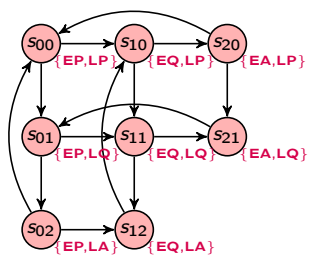

- ► Step 3: compute LQ  $\land$  E G  $\neg L A$ 
	- LQ  $\wedge$  E G  $\neg L A$  holds in {s<sub>01</sub>, s<sub>11</sub>, s<sub>21</sub>}
- $\triangleright$  Step 4: compute  $\mu$ Y.((LQ  $\wedge$  E G  $\neg L$ A) ∪ E X Y)
	- Least fixpoint, so start with approximating from false (i.e. no states)
	- Add states that satisfy  $LQ \wedge E G \neg LA$  and states that go there...and again...
- For Step 5: compute negation of  $\mu$ Y.((LQ  $\wedge$  E G  $\neg L$ A) ∪ E X Y)
	- $\mu$ Y .((LQ  $\wedge$  E G  $\neg L$ A) ∪ E X Y) holds everywhere

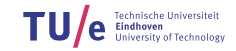

Department of Mathematics and Computer Science

 $\frac{1}{500}$  $S<sub>01</sub>$ s<sup>02</sup>  $(s_{10}) \rightarrow s_{20}$  $S_{11}$  EQ.LO  $s_{12}$  $E$ A,LP ${}$ }  ${EP, LQ}$  ${EPI, LA}$  $E$ A,LO}  ${EQ, LA}$ 

- ► Step 3: compute LQ  $\land$  E G  $\neg L$ A
	- LQ  $\wedge$  E G  $\neg L A$  holds in {s<sub>01</sub>, s<sub>11</sub>, s<sub>21</sub>}
- $\triangleright$  Step 4: compute  $\mu$ Y.((LQ  $\wedge$  E G  $\neg L$ A) ∪ E X Y)
	- Least fixpoint, so start with approximating from false (i.e. no states)
	- Add states that satisfy  $LQ \wedge E G \neg LA$  and states that go there...and again...

For Step 5: compute negation of  $\mu$ Y. ((LQ  $\wedge$  E G  $\neg L$ A) ∪ E X Y)

- $\mu$ Y.((LQ  $\wedge$  E G  $\neg L$ A) ∪ E X Y) holds everywhere
- $\neg \mu Y$ . ((LQ  $\wedge$  E G  $\neg L$ A) ∪ E X Y) holds nowhere

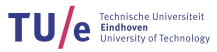

 $\frac{1}{500}$  $S<sub>01</sub>$ s<sup>02</sup>  $(s_{10}) \rightarrow s_{20}$  $S_{11}$  EQ.LO  $s_{12}$  $E$ A,LP ${}$ }  ${EP, LQ}$  ${EPI, LA}$  $E$ A,LO}  ${EQ, LA}$ 

- ► Step 3: compute LQ  $\land$  E G  $\neg L$ A
	- LQ  $\wedge$  E G  $\neg L A$  holds in {s<sub>01</sub>, s<sub>11</sub>, s<sub>21</sub>}
- $\triangleright$  Step 4: compute  $\mu$ Y.((LQ  $\wedge$  E G  $\neg L$ A) ∪ E X Y)
	- Least fixpoint, so start with approximating from false (i.e. no states)
	- Add states that satisfy  $LQ \wedge E G \neg LA$  and states that go there...and again...
- For Step 5: compute negation of  $\mu$ Y .((LQ  $\wedge$  E G  $\neg L$ A) ∪ E X Y)
	- $\mu$ Y .((LQ  $\wedge$  E G  $\neg L$ A) ∪ E X Y) holds everywhere
	- $\neg \mu \gamma$  ((LQ  $\wedge$  E G  $\neg L$ A) ∪ E X Y ) holds nowhere  $\leftarrow$  ANSWER

Department of Mathematics and Computer Science

Conclusion:

- ► So, A G ( $LQ \rightarrow A$  F  $LA$ ) holds in no state
- $\blacktriangleright$  The requirement does not hold for the full Kripke Structure
- $\triangleright$  Why? Because in this case, there is a path in which only Emma progresses while Linus is not being served.
- $\triangleright$  Next, we look at the Kripke Structure with Fairness Constraints

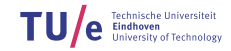

#### [Fairness for CTL](#page-21-0)

<span id="page-21-0"></span>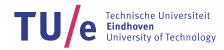

Department of Mathematics and Computer Science

Sometimes properties are violated by "unrealistic" paths only, for instance due to a scheduler. In this case, one may wish to restrict to fair paths.

A Kripke Structure over AP with fairness constraints is a structure  $M = \langle S, R, L, F \rangle$ , where:

- $\blacktriangleright$   $\langle S, R, L \rangle$  is an "ordinary" Kripke Structure as before
- $\blacktriangleright$   $F \subseteq 2^S$  is a set of fairness constraints

A path is fair if it "hits" each fairness constraint infinitely often:

fair( $\pi$ ) iff  $\forall C \in F$ .  $\{i \mid \pi(i) \in C\}$  is an infinite set

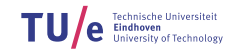

In CTL<sup>\*</sup> with fairness semantics ( $\models$ F), only fair paths will be considered.

Given a fixed Kripke Structure with fairness constraints  $M = \langle S, R, L, F \rangle$ ,  $s \models_F f$  means: formula  $f$  holds in state  $s$  in the fair  $\text{CTL}^*$  semantics.

The definition of  $\models_F$  coincides with  $\models$  except for the following four clauses:

 $s \models_F$  true iff there is some fair path starting in s  $s \models_F p$  iff  $p \in L(s)$  and there is some fair path starting in s  $s \models_F A f$  iff for all fair paths  $\pi$  starting in s, we have  $\pi \models_F f$  $s \models_F E f$  iff for some fair path  $\pi$  starting in s, we have  $\pi \models_F f$ 

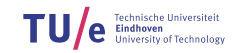

#### Temporal Logics: Fairness

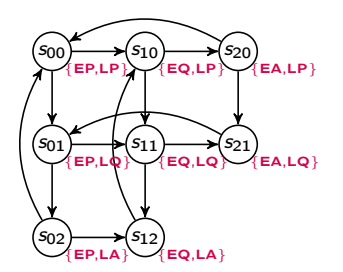

- $\triangleright$  To exclude runs in which one child gets all attention, we want that both  $\neg EQ$  as well as  $\neg LQ$  hold infinitely often
- **Fairness constraints ensuring this:**  $F = \{\{s_{00}, s_{01}, s_{02}, s_{20}, s_{21}\}, \{s_{00}, s_{10}, s_{20}, s_{02}, s_{12}\}\}\$
- ► Check whether A G ( $LQ \rightarrow A F LA$ ) holds fairly!

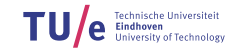

[Fair Symbolic Model Checking](#page-25-0)

<span id="page-25-0"></span>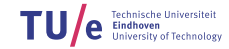

Department of Mathematics and Computer Science

# Fair Symbolic Model Checking

Fix a fair Kripke Structure  $M = \langle S, R, L, \{F_1, \ldots, F_n\}\rangle$ 

Recall that a fair path infinitely often hits some state from each fairness constraint  $F_i$ 

First, note that in fair CTL (with  $\models_F$ ),

$$
\mathsf{E} \mathsf{G} \ f \equiv f \land \bigwedge_{k=1}^{n} \mathsf{E} \ \mathsf{X} \ \mathsf{E} \ [f \ \mathsf{U} \ (F_k \land \mathsf{E} \ \mathsf{G} \ f)] \qquad \qquad (\text{prove } \subseteq \text{and } \supseteq)
$$

 $\blacktriangleright$  Next, if

$$
Z \equiv f \wedge \bigwedge_{k=1}^{n} E \times E \; [f \cup (F_k \wedge Z)]
$$

Then  $Z \subseteq E$  G f (construct a path cycling through  $F_1, ..., F_n$ )

 $\blacktriangleright$  Hence, we found:

$$
\mathsf{E} \mathsf{G} \; f \equiv \nu Z.f \wedge \bigwedge_{k=1}^{n} \mathsf{E} \; \mathsf{X} \; \mathsf{E} \; [f \; \mathsf{U} \; (F_k \wedge Z)]
$$

The equivalence

$$
\mathsf{E} \mathsf{G} \; f \equiv \nu Z.f \wedge \bigwedge_{k=1}^{n} \mathsf{E} \; \mathsf{X} \; \mathsf{E} \; [f \; \mathsf{U} \; (F_k \wedge Z)]
$$

leads to the following algorithm:

 $\operatorname{check}_{F}(\mathsf{E} \mathsf{G} \; f) \quad \operatorname{gfp}(Z \mapsto \operatorname{check}(f \wedge \bigwedge^{n} \mathsf{E} \times (\mathsf{E} \; [f \; \mathsf{U} \; (F_{k} \wedge Z)])))$  $k=1$ 

So, in the greatest fixed point computation for E G , we perform nested least fixed point computations to compute  $E \cup I$ .

Next, we can compute an OBDD fair := check<sub>F</sub> (E G true). The remaining temporal operators can then be encoded as follows:

check $_F$  (E X f) check(E X (f  $\land$  fair)) check<sub>F</sub> (E [f U g]) check(E [f U (g  $\land$  fair)])

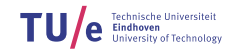

17/26

# Fair Symbolic Model Checking

#### Example

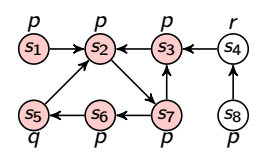

- $\triangleright$  To check: E [p U q]
- Fairness constraint:  $\{\neg r\}$
- Compute fair := check $_F$  (E G true) (= S)
- Compute:  $\mu Z.(q \wedge fair) \vee (p \wedge E \times Z)$  (with lfp)

$$
Z_0 = false = \emptyset
$$
  
\n
$$
Z_1 = q \lor (p \land E \times Z_0) = \{s_s\}
$$
  
\n
$$
Z_2 = q \lor (p \land E \times Z_1) = \{s_s, s_6\}
$$
  
\n
$$
Z_3 = q \lor (p \land E \times Z_2) = \{s_s, s_6, s_7\}
$$
  
\n
$$
Z_4 = q \lor (p \land E \times Z_3) = \{s_2, s_5, s_6, s_7\}
$$
  
\n
$$
Z_5 = q \lor (p \land E \times Z_4) = \{s_1, s_2, s_3, s_5, s_6, s_7\}
$$
  
\n
$$
Z_6 = q \lor (p \land E \times Z_5) = \{s_1, s_2, s_3, s_5, s_6, s_7\}
$$

 $Z_5 = Z_6$ , so this is the least fixed point.

18/26

[Counterexamples and Witnesses](#page-29-0)

<span id="page-29-0"></span>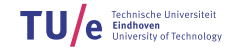

Department of Mathematics and Computer Science

#### $\blacktriangleright$  Motivation:

- In practice, a model checker is often used as an extended debugger
- If a bug is found, the model checker should provide a particular trace, which shows it
- $\triangleright$  A formula with a universal path quantifier has a counterexample consisting of one trace
- $\triangleright$  A formula with an existential path quantifier has a witness consisting of one trace
- $\triangleright$  Due to the dualities in CTL, we only have to consider:
	- a finite trace witnessing  $E[f \cup g]$
	- an infinite trace witnessing  $E \ G f$ ; for finite systems, the latter is a so-called lasso, consisting of a prefix and a loop
- $\triangleright$  For fair counter examples we require that the loop contains a state from each fairness constraint

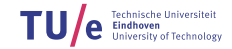

21/26

- $\blacktriangleright$  E [f U g] =  $\mu$ Z. g  $\vee$  (f  $\wedge$  E X Z)
- $\blacktriangleright$  Unfolding the recursion, we get:

 $Z_0$  = false  $Z_1 = g$  $Z_2 = g \vee (f \wedge E \times g)$  $Z_3 = g \vee (f \wedge E \times (g \vee (f \wedge E \times g)))$ 

- $\triangleright$  So, the fixed point computation corresponds to a backward reachability analysis
- ►  $Z_i$  contains those states that can reach g in at most  $i 1$  steps (and f holds in between).
- Assume  $s_0 \models E$  [f U g]. To find a minimal witness from state  $s_0$ , we start in the smallest N such that  $s_0 \in Z_N$ .
- For  $i \in 1, ..., N-1$ , we define  $s_i$  to be a state in  $Z_{N-i}$  satisfying  $s_{i-1}$  R  $s_i$ .

<span id="page-31-0"></span>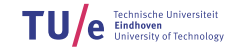

#### Counterexamples and Witnesses – Witnesses for fair E G

In We want an initial path to a cycle on which each fairness constraint  $\{F_1, \ldots, F_n\}$ occurs (i.e. the cycle must contain at least one state from all  $F_i$ ).

$$
\triangleright \mathsf{E} \mathsf{G} \; f = \nu Z \; f \wedge \bigwedge_{k=1}^{n} \mathsf{E} \; \mathsf{X} \; \mathsf{E} \; [f \; \mathsf{U} \; (F_k \wedge Z)]
$$

 $\blacktriangleright$  Unfolding the recursion, we get:

$$
Z_0 = \text{true}
$$
  
\n
$$
Z_L = f \wedge \bigwedge_{k=1}^n \text{E} \times \text{E} [f \cup (F_k \wedge Z_{L-1})]
$$

- ► Let  $Z := Z_L = Z_{L-1} = E G f$  be the fixed point
- ► To compute Z, we compute for each  $k$  ( $1 \leq k \leq n$ ), E [f U ( $F_k \wedge Z$ )] using backward reachability. So, we have for each  $k$  the approximations:  $\,Q_0^k \subseteq Q_1^k \subseteq Q_2^k \subseteq ... \subseteq Q_{j_k}^k$
- ► From the E [ U ] case, recall that  $Q_i^k$  contains those states that can reach  $F_k \wedge Z$  in at most i steps

<span id="page-32-0"></span>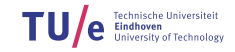

- **►** Assume  $s_0 \models_F E$  G f, hence,  $s_0 \in Z$
- ► We will now inductively construct a path  $s_0 \rightarrow^* s_1 \rightarrow^* ... \rightarrow^* s_n$ , such that:
	- $\bullet$  f holds along the whole path
	- $s_k \in Z \wedge F_k$  (for  $1 \leq k \leq n$ )
- ► Observe: by induction  $s_{k-1} \models Z$ , so, by definition of Z:  $s_{k-1} \models EX \models [f \cup (Z \land F_k)]$
- For  $1 \leq k \leq n$  do:
	- 1. Determine the minimal M such that  $s_{k-1}$  has a successor  $t_0^k \in Q_M^k$ .
	- 2. Construct (as the witness for  $E \cup I$ ):

$$
s_{k-1} \to t_0^k \to \cdots \to t_M^k \in Z \wedge F_k
$$

- 3. Define  $s_k := t_M^k$ .
- **•** heuristic improvement: Visit the  $F_k$  in a different order: continue with the closest  $F_k$ that has not yet been visited.

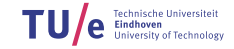

- $\triangleright$  Finally, we must close the loop, but this is not always possible: Check if  $s_n \models \mathsf{E} \times \mathsf{E}$  [f U { $s_1$ }].
- If so: the  $E \cup$  ]-witness closes the loop
- If not: the cycle cannot be closed. Hence:
	- The sequence so far  $s_0 \rightarrow \cdots \rightarrow s_n$  is in the prefix of the lasso, not yet on the loop.
	- Restart the whole procedure of the previous slide, now starting in  $s_n \in \mathbb{Z}$ .
- $\blacktriangleright$  Eventually, this process must terminate:
	- We only restart if  $s_n$  cannot reach  $s_1$
	- so we moved to the next Strongly Connected Component
	- The SCC graph cannot contain cycles
- **•** Optimisation: By precomputing E [f U { $s_1$ }], one can detect earlier that closing the cycle will not be possible.

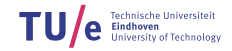

#### [Exercise](#page-35-0)

<span id="page-35-0"></span>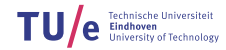

Department of Mathematics and Computer Science

**Exercise** 

#### Example

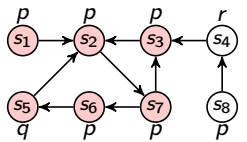

- ► Check that  $s_1 \models_F E G (p \lor q)$
- Fairness constraint:  $\neg r$  and q
- ► Construct a witness for  $s_1 \models_F E G (p \lor q)$

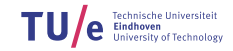